# **CPU-Control Crack With Product Key Free Download [Mac/Win]**

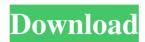

#### CPU-Control Crack+ Download [32|64bit] [Updated]

\* Run any process using any cores! \* Set the automatic mode to virtually assign a process to any available core! \* Set the manual mode to assign a process to a specific core! \* Set the "CPU1" mode to assign a process to core 1 only! \* Set the "CPU2" mode to assign a process to core 2 only! \* Switch between multi-core or dual-core mode with a single click! \* Set a number of process to start on boot! \* Increase performance by allocating more memory to processes! \* Set the process to create the desktop icon! \* Configure the configuration file (.ini) in the proper way! \* Display all configuration settings on the tool! \* Print the current status of the tasks! \* Display a number of tasks! \* Switch tasks between "On" and "Off" mode! \* Check the system for new hardware and notify the user! \* Adjust the performance of the APP! \* Set the memory allocation to a certain core! \* Set the "CPU Mode" to CPU1 or CPU2! \* Easily run the app once you are logged in, even if it's system-wide! System requirements: \* Windows 7 (32- or 64-bit) \* The latest.NET Framework 4, or later Key features: \* Run any process using any cores! \* Set the automatic mode to virtually assign a process to any available core! \* Set the manual mode to assign a process to a specific core! \* Set the "CPU1" mode to assign a process to core 1 only! \* Set the "CPU2" mode to assign a process to core 2 only! \* Switch between multi-core or dual-core mode with a single click! \* Set a number of process to start on boot! \* Increase performance by allocating more memory to processes! \* Set the process to create the desktop icon! \* Configure the configuration file (.ini) in the proper way! \* Display all configuration settings on the tool! \* Print the current status of the tasks! \* Display a number of tasks! \* Switch tasks between "On" and "Off" mode! \* Check the system for new hardware and notify the user! \* Adjust the performance of the APP! \* Set the memory allocation to a certain core! \* Set the "CPU Mode" to CPU

## **CPU-Control Crack+ With Full Keygen X64 2022**

CPU-Control is a small yet powerful Windows application that acts as the processor controller. This small utility offers a lot of features and lets users configure each running process with its own CPU affinity. CPU-Control offers five different modes that make the application easy to use, ranging from automatic to manual. However, the most important mode to most users is automatic, where CPU-Control automatically determines which process should run on which CPU. Once the mode is set, users can select processes to configure and the application starts working. CPU-Control advantages: CPU-Control is a simple, yet powerful application that allows users to configure all of their running processes with the CPU affinity method. It may not be new, but the simple interface makes it an excellent tool for newcomers. CPU-Control features: CPU-Control offers a lot of features such as manual and automatic CPU affinity, as well as manual CPU affinity for all of its running processes. It also provides two mode options; automatic and manual. The latter lets users configure processes manually, which is an excellent feature for people who want to play around with CPU configurations. However, the app lacks a help manual, which makes it a bit more difficult to understand for novice users. CPU-Control manual: CPU-Control comes without a manual, so users are left with just a basic information screen. Although, it might be enough to get things running on a particular CPU, since this is all users have to get started with this tool. CPU-Control System Requirements: CPU-Control requires Windows 7 or above. Its executable file is a Windows.exe file so users need to install Windows. CPU-Control: With its automatic CPU affinity feature, CPU-Control is a fantastic tool to boost the speed of your PC. What is CPU-Control? CPU-Control is a small yet powerful application that helps to run processes on different CPU cores, boosting performance with just a few clicks. It only displays a list of running processes alongside with the available CPU affinity modes, which gives you the power to configure each process in a matter of seconds. CPU-Control comes with a lot of features including automatic CPU affinity and manual CPU affinity for all of its running processes. What is the application's interface like? The interface is very simple and clean and helps users configure their running processes. It doesn't include a help manual or a configuration screen, making it a bit more difficult to understand for beginners. CPU-Control 6a5afdab4c

## **CPU-Control Patch With Serial Key Free X64**

CPU-Control is a small yet powerful tool designed to speed up the performance of Windows 7 workstations. The app intelligently monitors all processes and sets them to run on one of four distinct modes: automatic, manual, CPU1 or CPU2. Feature Overview: ... · Automatically detects and manages all processes. · Power setting mode allows all processes to run on a specific processor with CPU affinity. · Management of all processes with easy to use interface. · Interface allows easy process management. · Stability testing of each setting. · Checking how much CPU the process is consuming. · Compatibility with 32-bit and 64-bit systems. Download and Installation Details: The download of the application is split into 32-bit and 64-bit versions. The 32-bit version runs on 32-bit systems, while the 64-bit version is for 64-bit systems. After downloading and installing, launch the app from the Start menu. If you're a novice user, you can try CPU-Control's tutorial. There, you'll learn how to make it work like a charm, once you get used to its interface. CPU-Control's Review: Overall, CPU-Control is a pretty solid app that will come in handy to a lot of users. Its main competitor is called CPU Manager and it actually does the exact same thing, but there are a few differences that may be valuable depending on your needs. The interface is a bit different, the app doesn't give you the benefit of a detailed help manual and some new features are not available in the free version, like the in-app browser. Still, CPU-Control is the first choice for users who want to run several applications at once, and it comes with a large number of settings that can be easily accessed thanks to its interface. With that said, I think it's fair to say that CPU-Control is the king of CPU manager, but if you feel the urge to have a second opinion, read my review of CPU manager. Therefore, CPU-Control is an app that comes with a lot of great features for the money, so it's still worth a try. [ad#Google Adsense-Middle] 3D Fighter: Fireblade is an ext

#### What's New in the CPU-Control?

✓ CPU Control is a tool designed to boost the CPU performance of multi-core systems. ✓ CPU Control works with both Windows 7 and Windows 8. ✓ With CPU Control, you can increase performance of individual processes or all processes at the same time, including up to 4 processes on Windows XP and 2 processes on Windows Vista or Windows 7. ✓ CPU Control has 4 modes: automatic, manual, CPU 1 and CPU 2. ✓ However, automatic mode is set by default, which gives a lot of control to the application. ✓ Settings are easy and quick to configure, you can adjust them one-by-one or set up CPU Affinity for all of your processes at the same time. ✓ Getting Started: 1. Run CPU Control. 2. Choose a CPU to start. CPU-Control's Settings: CPU-Control's Screenshot: CPU-Control's Screenshot: CPU-Control's Screenshot: CPU-Control's Shortcut: CPU-Control's Screenshot: CPU-Control's Screenshot: CPU-Control's Screensh

2/3

## **System Requirements:**

Minimum: OS: Windows 7, 8, 8.1, 10 Processor: Intel Core 2 Duo or AMD Athlon 64 Memory: 2 GB RAM Graphics: Integrated graphics card (Intel or ATI) DirectX: Version 9.0c Hard Drive: At least 5 GB available space Sound: DirectX 9.0c compatible sound card Additional Notes: Mac: It is recommended that you download the Windows installer of the game, then run it on your Mac. Uninstalling game:

https://uranai-cafe.jp/wp-content/uploads/2022/06/HexEditXP Crack MacWin Latest.pdf

https://evahno.com/upload/files/2022/06/owoF1IAlgNQPa97TqJwM 08 b8de3c7fc200cd7b575e1a3b3f5474b9 file.pdf

https://designpress.it/wp-content/uploads/2022/06/birlmand.pdf

https://afternoon-depths-66541.herokuapp.com/eiriwyno.pdf

https://maratkabirov.com/wp-content/uploads/2022/06/allham.pdf

https://artsguide.ca/wp-content/uploads/2022/06/kamlrain.pdf

https://placedcontent.com/wp-content/uploads/2022/06/Spotlite Desktop Search.pdf

https://harneys.blog/wp-content/uploads/2022/06/brenbel.pdf

https://liquidonetransfer.com.mx/?p=5771

https://www.yesinformation.com/cuftulti/2022/06/shankay.pdf

3/3